## **Petit roman d'un formateur occasionnel. (Fiction - Page 9)**

Avant l'arrivée des ENT (Espaces Numériques de Travail), mon établissement scolaire de l'époque (2009) disposait d'un réseau en intranet.

Je devais être dans l'établissement pour déposer les fichiers utiles à mes élèves. Impossible ainsi de travailler depuis mon domicile devant un espresso bien chaud !

Pour les élèves aussi, la connexion ne pouvait se faire quand dans les murs de l'établissement, ce qui interdisait un travail à distance.

Face à cette situation inconfortable, j'ai sollicité l'obtention d'un accès à un site collaboratif hébergé par un service de l'Éducation Nationale basé à Toulouse. Le logiciel utilisé était QuickPlace.

J'ai ainsi créé un compte à tous mes élèves sur cet espace. Ils disposaient tous d'un « lieu » personnel appelé « Salle », visible par défaut par l'élève et le professeur. Cette salle pouvait être ouverte en totalité ou en partie à d'autres élèves dans le cas de travaux collaboratifs.

Je disposais ainsi d'un hébergement officiel estampillé Éducation Nationale, ce qui me semblait plus pertinent qu'un hébergement gratuit quelque peu sauvage…

Toutes les activités pédagogiques que j'ai menées ont fait référence à ce site. Je déposais les consignes de travaux, les ressources utiles, les messages destinés à une classe ou à un individu, les corrections des travaux individuels, …

Les élèves pouvaient personnaliser leur salle, déposer leurs travaux, échanger avec moi ou avec leurs camarades.

J'ai appris à utiliser le forum comme activité pédagogique thématique. La participation des élèves était d'autant plus pertinente que les objectifs du forum étaient clairement définis.

Ce site collaboratif a fait plus que de me mettre le pied à l'étrier du numérique. Au final, ce n'était pas un galop d'essai mais une vraie activité pédagogique dans la vraie vie !

Je vous ai autorisé un accès à certaines informations sans identifiant de connexion à cette adresse : [www.technoenligne.fr](http://www.technoenligne.fr/)

Eh oui, j'ai acheté un nom de domaine à cette époque car l'url (l'adresse) du site collaboratif était un roman à elle toute seule !

Jack, formateur occasionnel.

A suivre ...

Lien vers les pages du petit roman :<http://jacques-cartier.fr/roman/>

© 2015 J. CARTIER

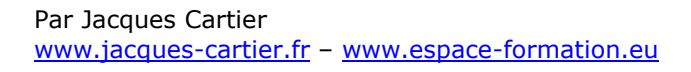

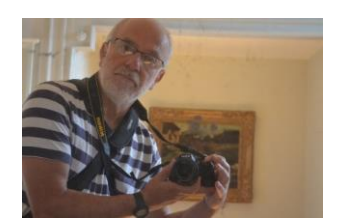